### **Securing Jenkins**

#### Kohsuke Kawaguchi Creator of the Hudson/Jenkins project

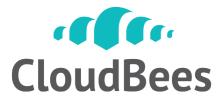

©2010 CloudBees, Inc. All Rights Reserved

#### About CloudBees

| <b>Our Mission</b> | Become the leading Java™ Platform as a Service (PaaS) |
|--------------------|-------------------------------------------------------|
|--------------------|-------------------------------------------------------|

Why We'reCloudBees services the complete lifecycle of CloudDifferentapplication development and deployment.<br/>No Servers. No Virtual Machines. No IT.

**Strategy DEV@cloud** – Cloud Services for Developers

RUN@cloud – Frictionless runtime PaaS for Java apps

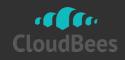

### **Continuous Integration - Jenkins**

#### Nectar – On-Premise Enterprise Jenkins

- Support from the experts.
- VMware scale your Jenkins environment.
- Enterprise Features extend Jenkins for large environments.
- Integrate with the Cloud integration with DEV@Cloud and RUN@Cloud coming

#### **Benefits of DEV@cloud Jenkins Service:**

- Scale your Jenkins environment with the power of the Cloud
- Ease your Jenkins management overhead
- Speed your builds
- Save money with on-demand Jenkins Service. Starts from \$0/month

#### **Jenkins Adoption**

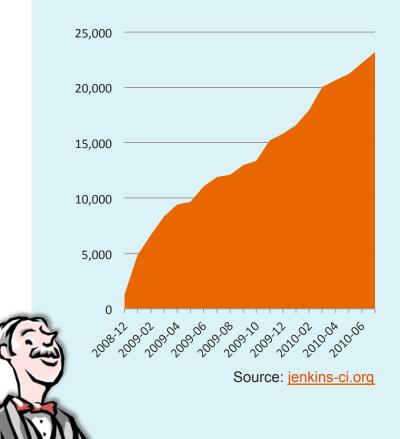

### CloudBees

©2010 CloudBees, Inc. All Rights Reserved

#### Idea Behind This Webinar

- Architecture & modeling of access control in Jenkins
- Walk-through of security related plugins/ core
- Practical tips in configuring security
- Security beyond access control

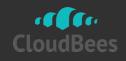

#### **Access Control Architecture**

- Three extension points
  - Authentication: figuring out who you are
  - Permission: activity that may need protection
  - Authorization: are you allowed to do XYZ?

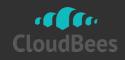

#### Authentication

- Figures out user ID and groups
  - For example, via username/password field
    - But not always. E.g., OpenID, SSO
  - Often additional information as well
    - e-mail address, full name, ...
- HTTP handling carries this around
- Plugins can control this completely

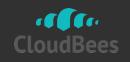

#### System-defined Identities

- "anonymous" user
  - Automatically given to unauthenticated requests
- "SYSTEM" user
  - All background threads run under this identity. Supposed to have full access
- "authenticated" group
  - Every non-anonymous user automatically gets it

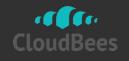

#### Permission

- Unit of activity to control access
  - "Build a job", "Create a view", "Read Jenkins", etc.
- Organized in shallow tree structure
  - A permission can imply others
    - "Read job configuration" implies "Read job"
    - "Administer" implies everything else
- Plugins often define their permissions
   "Promote a build", "Make a Maven release", etc.

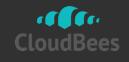

#### Authorization

- Given three parameters, decide OK/NG
  - Object
    - A job, view, root Jenkins object, etc.
  - Permission
  - Subject (Identity)
- Plugin can completely control the logic

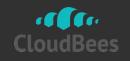

#### Architecture Key Points

- Authentication and authorization are orthogonal
  - Authentication establishes the identity (including membership)
  - Authorization uses that to decide OK/NG
- So you get to mix and match

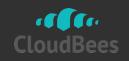

### PAM Authentication

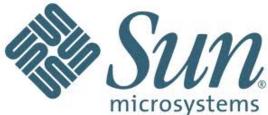

- Fancy way of saying Unix user authentication
- It Just Works
  - Virtually zero configuration
  - Your ITops have already done the hard work
- Picks up Unix group memberships
- Gets local user/group support for free

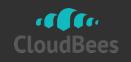

## Active Directory (plugin)

- Windows equivalent of PAM
   Richer
- It Just Works, especially since 1.17
  - Zero conf on Windows, very little on Unix
     AD forest, sites, DC fail over, …
- Picks up membership
   Including indirect ones
- No WIA support yet

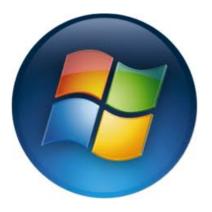

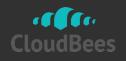

#### LDAP

- Supported well
  - Both binding modes, configurable group search, e-mail address retrieval
  - Default configuration and inference that goes beyond typical LDAP impl
- Caution: group name
  - Earlier version turned "group" into "ROLE\_GROUP". Fixed in 1.404
- But do you really need it?

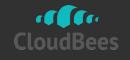

# OpenID (plugin)

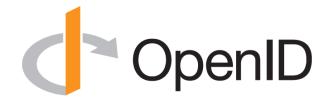

- Login aid mode
  - Use OpenID instead of typing password
  - You've seen those on websites
- SSO mode
  - Clicking "login" auto-initiates OpenID session
  - With proper OpenID server configuration, it becomes password-less SSO
  - Better way of integrating with directory servers
- Extensibility to support group memberships

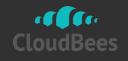

### Script Realm (plugin)

Gist of authentication is:

f: (username,password) ⇒ (group\*) or "invalid"

Let people write a shell script to do that

 Handy duct-tape solution for custom identity
 systems

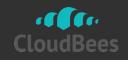

#### Delegates to servlet container

- Useful if...
  - You run Jenkins on an existing servlet container
  - Your admin has already set it up for authentication
  - You use directory servers that don't support
     OpenID
- Group membership support is clumsy

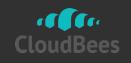

### Delegate to reverse proxy (plugin)

- Let Apache does the authentication
  - For some people, this is easier and/or more powerful
- Jenkins get it via HTTP header

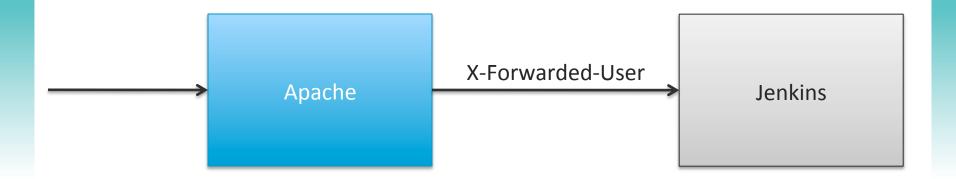

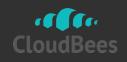

#### Jenkins' own user database

- Retain user/password info in Jenkins
   No external identity system needed
  - Optionally let people sign up via UI
- No group support yet
- Very limited use case (or am I wrong?)

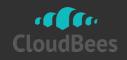

#### **Other Authentication Implementations**

- CAS
- Atlassian Crowd
- SourceForge Enterprise Edition
- CollabNet TeamForge

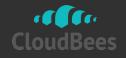

#### Authorization

- Several trivial implementations
- Really only two implementations

   (Global) matrix security
  - Project-based matrix security

• Calling for more plugins!

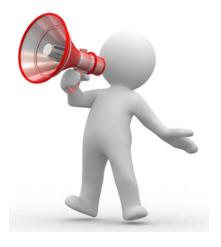

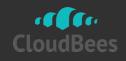

©2010 CloudBees, Inc. All Rights Reserved

#### Matrix security basics

- Recap of the concept

   (subject,object,permission) → OK/NG
- Matrix Implementation
  - Define (subject, permission) as a checkbox matrix (aka ACL)
  - Honors all implied permissions
  - Honors all group memberships

| User/group | Overall    |      | Slave     |        | Job    |        |           |      |       |           |         | Run    |        | View   |        |           | VMWare<br>Pools | SCM |
|------------|------------|------|-----------|--------|--------|--------|-----------|------|-------|-----------|---------|--------|--------|--------|--------|-----------|-----------------|-----|
|            | Administer | Read | Configure | Delete | Create | Delete | Configure | Read | Build | Workspace | Release | Delete | Update | Create | Delete | Configure | Configure       | Tag |
| 🔒 kohsuke  |            |      |           |        |        |        |           |      |       |           |         |        |        |        |        |           |                 |     |
| Anonymous  | 1          |      |           |        |        |        |           |      |       |           |         |        |        |        |        |           |                 |     |

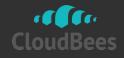

#### Global matrix security

- Just one matrix for the entire Jenkins
   Object doesn't matter
- Adequate so long as you don't have black projects

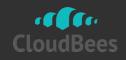

#### Per-project security

- Global + separate matrix at each project
  - Optional
  - Individual matrix inherits global matrix
    - "OR" semantics. No "deny" entry
- Also note:
  - No mechanism to reuse matrix
  - Config job permission lets you edit project matrix

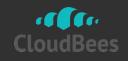

### "Create job advanced" plugin

- Works well with per-project matrix
- Grant the creator full access when a new job is created
  - Can also grant anonymous read-access
  - From there, he can add others

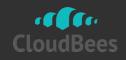

#### Tip: what groups am I in?

Visit http://yourserver/jenkins/whoAmI

 Useful for checking what the server is seeing

#### Who Am I?

| Name: kohsuke<br>IsAuthenticated?: true |                                                                                                    |  |  |  |  |  |  |
|-----------------------------------------|----------------------------------------------------------------------------------------------------|--|--|--|--|--|--|
| Authorities:                            | <ul> <li>"ROLE_ADMINS"</li> <li>"authenticated"</li> <li>"ROLE_ALL"</li> </ul>                                                                                                    |  |  |  |  |  |  |
| Details:                                | org.acegisecurity.ui.WebAuthenticationDetails@957e: RemoteIpAddress: 127.0.0.1; SessionId:<br>null                                                                                                    |  |  |  |  |  |  |
| toString:                               | org.acegisecurity.providers.rememberme.RememberMeAuthenticationToken@cb4a5a0b:<br>Username: org.acegisecurity.userdetails.ldap.LdapUserDetailsImpl@6a64704b; Password:<br>[PROTECTED]; Authenticated: true; Details:<br>org.acegisecurity.ui.WebAuthenticationDetails@957e: RemoteIpAddress: 127.0.0.1; SessionIc<br>null; Granted Authorities: ROLE_ADMINS, authenticated, ROLE_ALL |  |  |  |  |  |  |

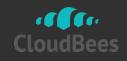

#### Tip: If you lock yourself out

- Stop Jenkins
- vi \$JENKINS\_HOME/config.xml

<useSecurity>false</useSecurity>

Start Jenkins

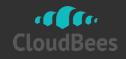

#### **Cross-Site Request Forgery**

- Malicious pages on the internet can forge requests to Jenkins
  - Even if your Jenkins is access controlled
  - Attacked needs to know your intranet host name and job name
- Not on by default for compatibility
  - Prevent Cross Site Request Forgery exploits

Crumbs

#### Crumb Algorithm

Default Crumb Issuer

Enable proxy compatibility

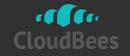

Security implications of letting people build

- Build can be anything
  - Not only those who configure jobs, but those who write code
    - ... which isn't any worse than "mvn install"
- Mitigation
  - Audit trail

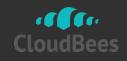

#### Are your black projects really black?

- All builds run as the same user
  - They can interfere/interact with each other
  - Command line arguments, environment variables are all readable
  - Builds can see/modify the whole
     \$JENKINS\_HOME if run on master
- Mitigation
  - Isolate to different machines

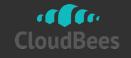

#### Conclusions

- Securing Jenkins Web UI
  - Two orthogonal axes: authentication & authorization
  - CSRF
- Securing Jenkins from untrusted builds
  - Several mitigation techniques
  - Ultimately, you may have to split instances

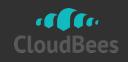

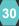

#### Coming soon to Nectar

- Folder support
  - organize jobs into a hierarchical structure
  - Set ACL at folder
    - No need to individually set ACL at jobs
- Role-based access control support
  - Define roles, local groups
  - Control inheritance from ancestor ACLs

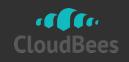

# Q&A

#### Resources

CloudBees http://www.cloudbees.com/ Nectar http://nectar.cloudbees.com/ Try Dev@Cloud https://grandcentral.cloudbees.com/ account/signup Register for news from CloudBees http://www.cloudbees.com/company.cb Upcoming training in London http://cloudbees.com/training.cb

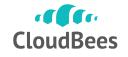

©2011 CloudBees, Inc. All Bights Reserved